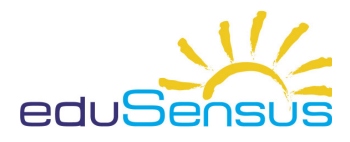

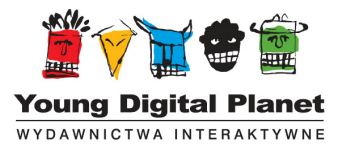

 $\mathcal{X}$  $\mathscr{P}$  Pokoloruj wszystkie ilustracje, następnie przetnij je wzdłuż przerywanych linii. Złóż z poszczególnych części wszystkie ilustracje i wklej je w ramki. Jeśli potrafisz, podpisz ułożone obrazki.

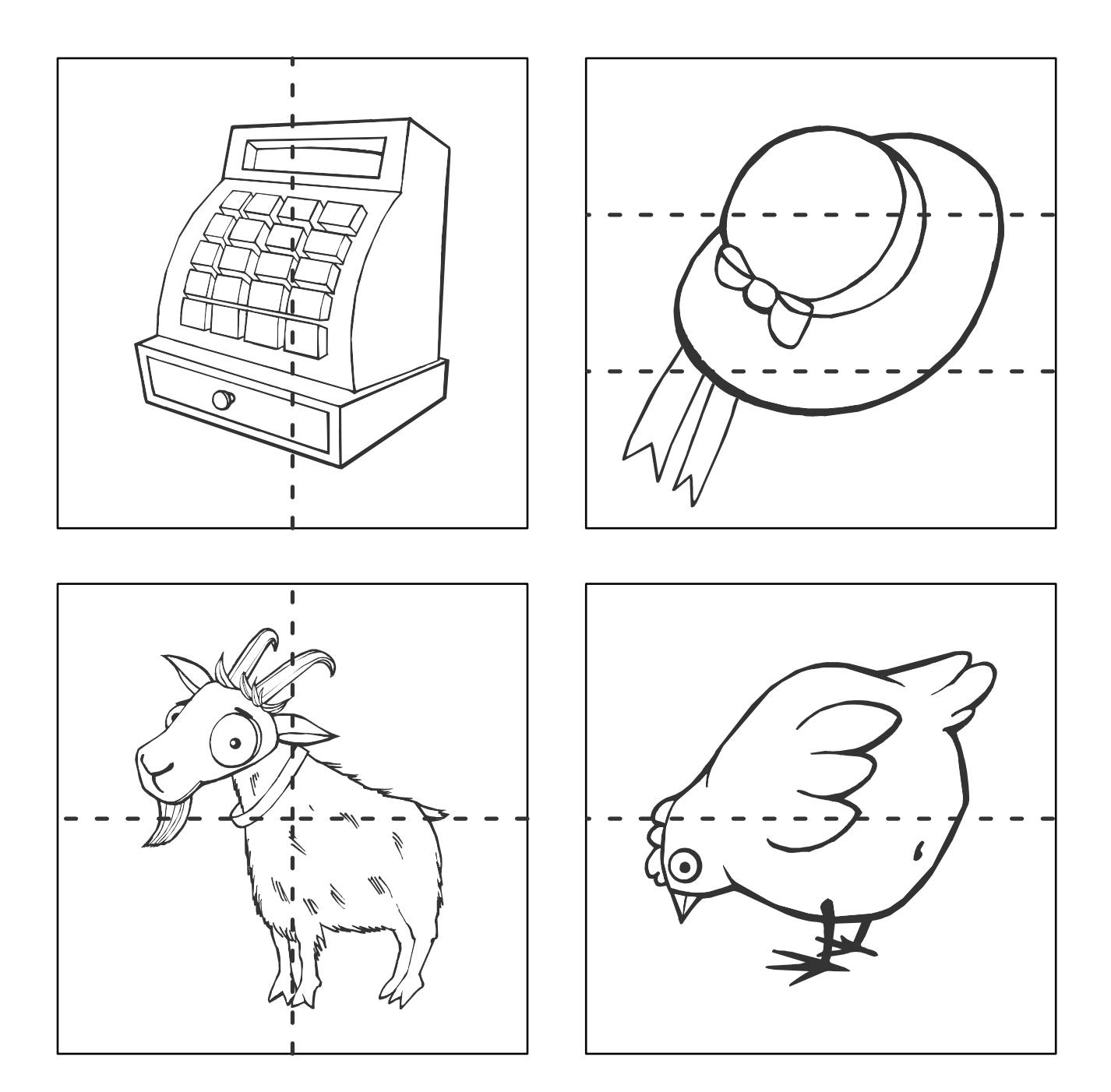

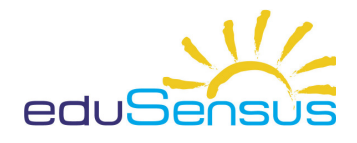

Logopedia – Głoska k Program do diagnozy i terapii głoski k ekran 13 – KARTA PRACY NR 1

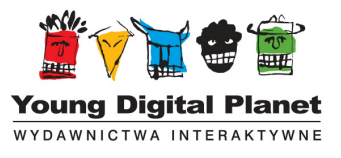

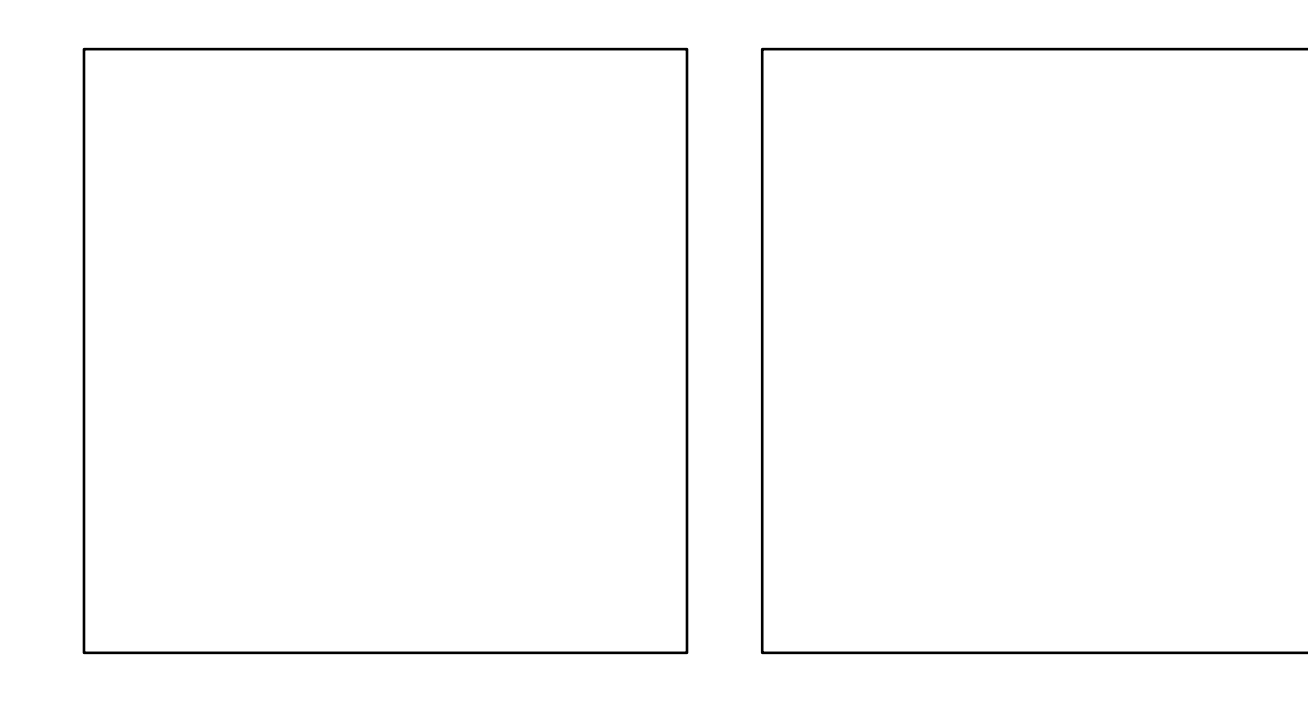

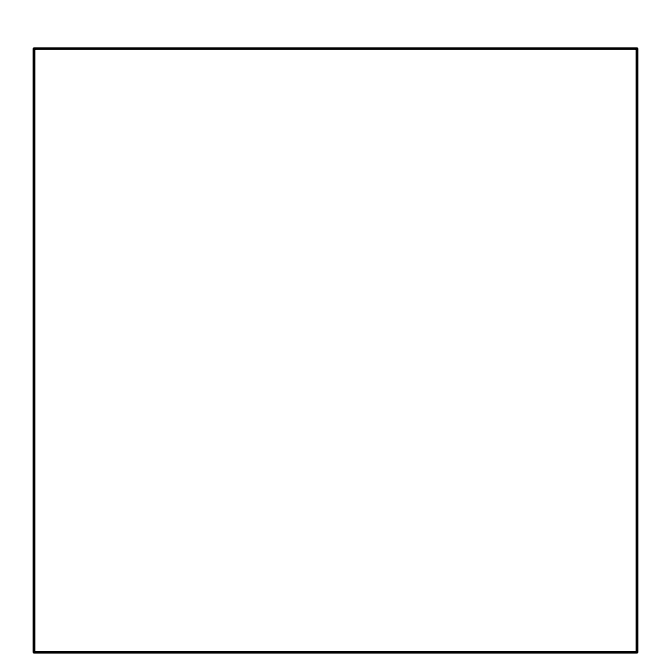

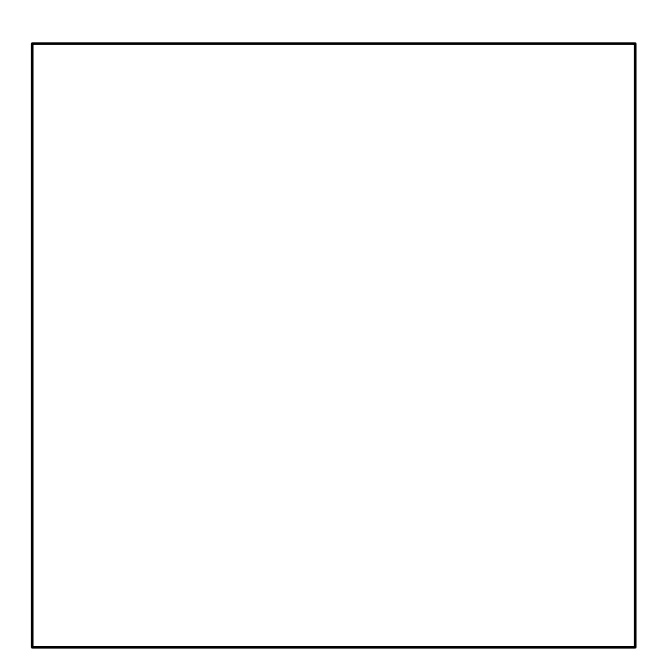